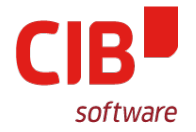

EMF+ - Rework How to abstract VectorData Imports

# CIB SOFTWARE GMBH LIBREOFFICE CONFERENCE ROME OCTOBER 11TH, 2017

Armin.Le.Grand@cib.de

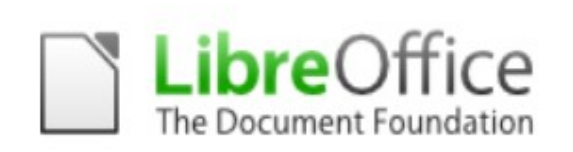

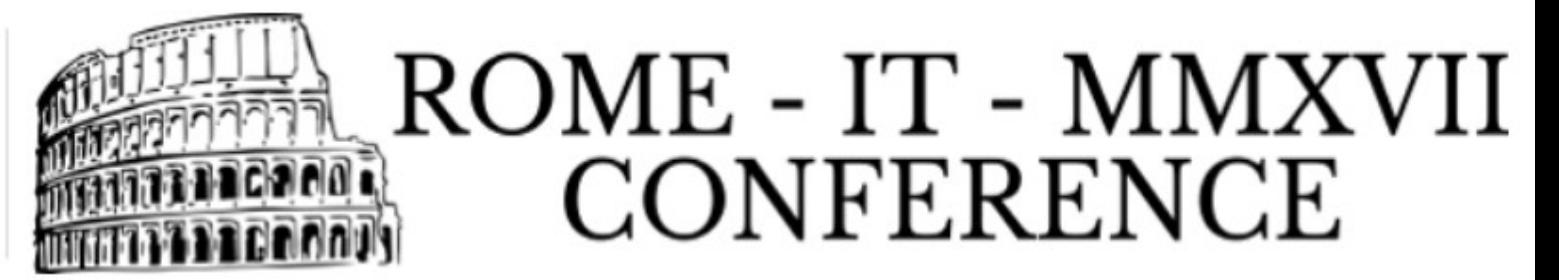

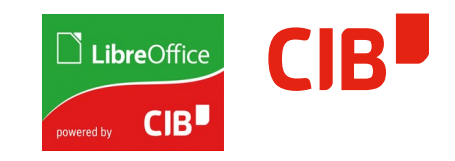

# Agenda

- > Motivation
- > How is EMF+ used at all currently?
- > Current Problems
- > Basic Goals
- > Where to place an EMF+ Interpreter
- > How to implement that
- > What to do with existing importers
- > Preservation of original Data
- > Sticking it all together
- > State of this Change
- > Missing Steps
- > Future of this Abstraction

## **Motivation**

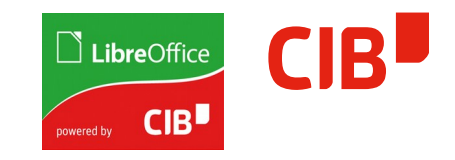

- > Long existing problems with the WMF/EMF/EMF+ formats from MS
	- We import to our own Metafile format
	- It is similar to MS stuff, both are recording of Paint-Actions
	- Similar because VCL is an (old) abstraction of WinGDI with the intention to run system-independent
	- WMF: Initial Format, encapsulates all commands of old WinGDI
	- EMF: 'E'nhanced MetaFile, similar, adopted to newer APIs
	- EMF+: Based on EMF, binary data chunks added as 'Comment' Actions (exclusive or replacing parts of EMF), backward compatible

### **Motivation**

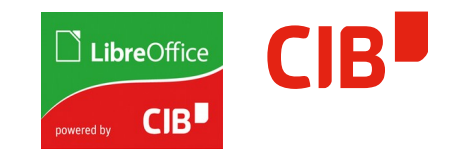

- > All those formats get interpreted at load time and converted to our own Metafile format. The set of commands is not and never was complete ;-(
- > There is already code to read and hold that EMF+ binary data, a flag is set to mark the Metafile to contain EMF+
- > No interpretation of EMF+ binary data in this place
- > Normal Metafile usage will not use those parts (e.g. ::Play())
- > Not included in any transformation (::Move(), ::Scale(), …)
- > Not used in 'Break' action
- > Save/Load works due to binary data in comments being added

### **Motivation**

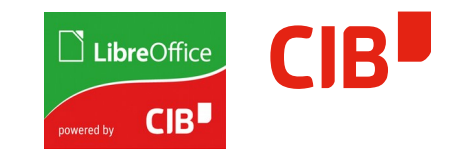

- > University of Dresden had (as many others) issues with EMF+ e.g. containing visualizations of Molecule Data
- > They looked for help and contacted CIB, so a cooperation could be established
- > There exist numerous bugs in that area anyways, so this was a good opportunity to reorganize things

How is EMF+ used at all currently?

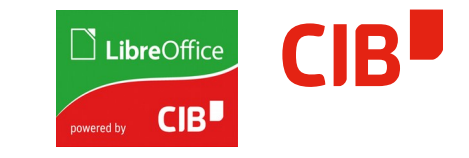

- > There is an UNO API based renderer that uses Canvas functionality
- > Directly interprets our own Metafile and included EMF+
- > Directly renders these to Canvas
- > Used in Slideshow and EditViews
- > Triggered when painting a Graphic that has the 'EMF+' Flag set

### Current Problems

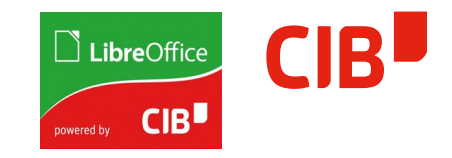

- > No separation of interpretation and rendering (re-usability, mixed code)
- > A Subset of GDI+ is implemented
- > Problems with OutDev target type Metafile (PDF, Printing, …)
- > To extend, broad knowledge of two complex areas is needed
- > Not all Canvas implementations are complete
- > Quality of Canvas implementation vary widely on systems
- > Setup of Canvas until rendering starts can take quite some time
- > Resource usage is not controllable, a source of many crashes (try to zoom in EditView)

### Basic Goals

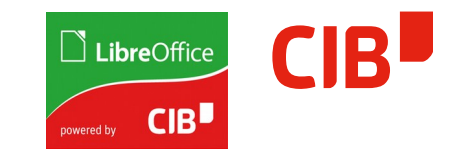

- > The idea is to
	- Separate interpretation and rendering
	- Make contained graphic definitions reusable
		- Further processing (break, change attributes, edit, ...)
		- Use in EditViews for visualization in a standard way
		- Use it for processing (PDF, Print, ...)

Where to place an EMF+ Interpreter

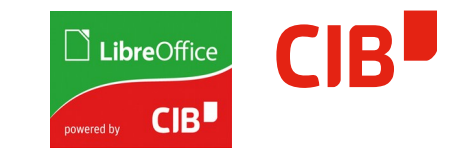

- > Can best be done using Primitives to fit seamlessly in the existing tool chain (also UNO API capable)
- > Simplest starting point is the existing MetafilePrimitive
	- Encapsulates a Metafile
	- Decomposes on demand and buffers
	- Creates sequence of Primitives
	- In use for quite some time (stable, proved)

So the obvious place for adding an EMF+ interpreter is inside the decomposition of the MetafilePrimitive. This will be the central and only place where Metafiles and EMF+ sub-contents will be interpreted

How to implement that

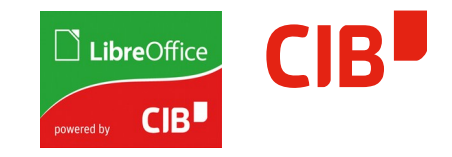

- > Can be speed up by reusing as much of the existing interpreter as possible
- > Interpretation binary EMF+ parts is the same, data extraction is 'prepared'
	- Created data has to be adapted to primitive definitions
	- Contained transformations and their relations have to be reorganized (metafile is linear, primitives have tree structure)
	- Embedding of ClipRegions needs to adapted in a similar way

What to do with existing Importers

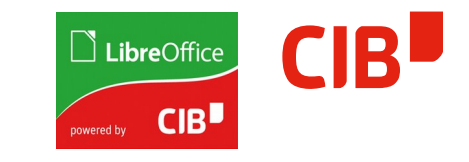

- > Nice-to-have, but not urgently needed
- > Isolate existing WMF/EMF importers
	- Get them out of intensively used modules
	- Convert them to a BlackBox (no one needs their internals)
	- Move return value to Primitives
		- Currently a single MetafilePrimitive in a sequence<primitive>
- > Took that opportunity, done that ;-)

## Preservation of original Data

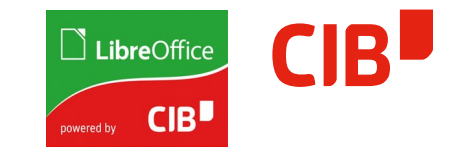

- > Loading WMF/EMF/EMF+ imported to own Metafile
- > On Save time, our own Metafile format is written
- > Original Data is lost forever
	- No way to profit later from enhancements of the importer(s)
	- Is the User aware that the original data is not part of the created ODF…?
- > But wait I did something similar for SVG import!
	- SVG gets loaded, original data is preserved, decomposed on-demand, original data saved in ODF, even offers BitmapEx fallback for part of office that can not yet use primitives
- > So why not use that and abstract it? So I did exactly that ;-)

SVGGraphicData → VectorGraphicData

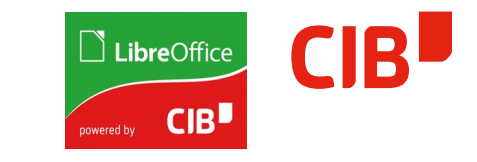

- > Abstracted the proved SVG mechanism to all VectorGraphicFormats
- > All uniformly handled as described
	- Preserve original Data: Kept and stored as Graphic in ODF
	- Interpreted on-demand (use migrated importers), buffered
	- Optional BitmapEx available
	- Original accessible and exportable anytime (context menu)

Sticking it all together

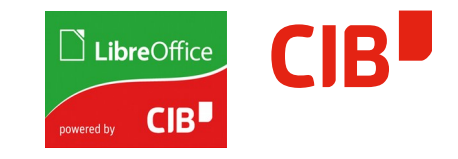

- > Isolation of existing WMF/EMF/EMF+ Importers, adapted return data type to Primitives (MetafilePrimitive)
- > Extension of the MetafilePrimitive Decomposer to EMF+ reusing and adapting the existing interpreter
- > Unified handling of all VectorGraphicFormats with preservation of the original Data

#### State of this Change

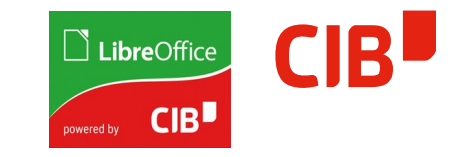

- > All of the above implemented
- > Some parts by me, some by Patrick Jaap from University of Dresden
- > I did initial transfer of modules, make it principally work
- > Patrick adopted EMF+ interpretation
- > He is fixing bugs and improving EMF+ interpretation
- > He is taking over care for that part
- > Good example of a well-working cooperation ;-)

## Missing Steps

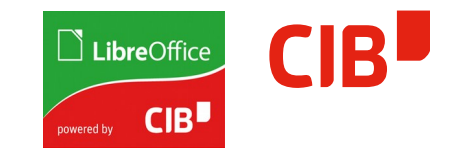

- > Slideshow needs to be adapted to use Primitives
	- Currently based on Metafiles
	- Planned for some time, but was never done
	- Needed to remove the direct renderer completely

### Future of this Abstraction

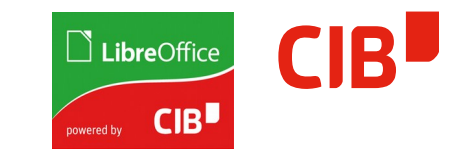

- > Imagine to extend this to all GraphicDataTypes
	- Include Pixel formats
	- All would preserve original data in ODF
- > Imagine to add a central/automatic/hidden organizing Instance that
	- Manages that data based on size/usage/timestamps
	- Throws away unused sequences<primitive>
	- Throws away/streams to TempFiles unused BinaryData (PGPed)

This would lead to a central, automated mechanism that would completely replace all the existing SwapIn/SwapOut stuff that is old and unstable anyways :-)

Just dreaming :-)